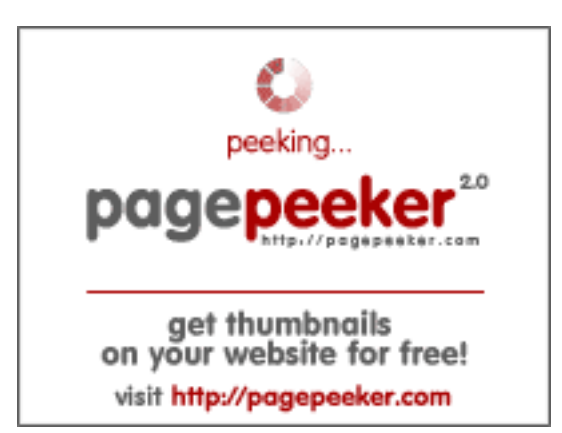

### **Webseiten-Bericht für es.speedyindex.com**

Generiert am 20 Mai 2024 08:24 AM

**Der Wert ist 61/100**

### **SEO Inhalte**

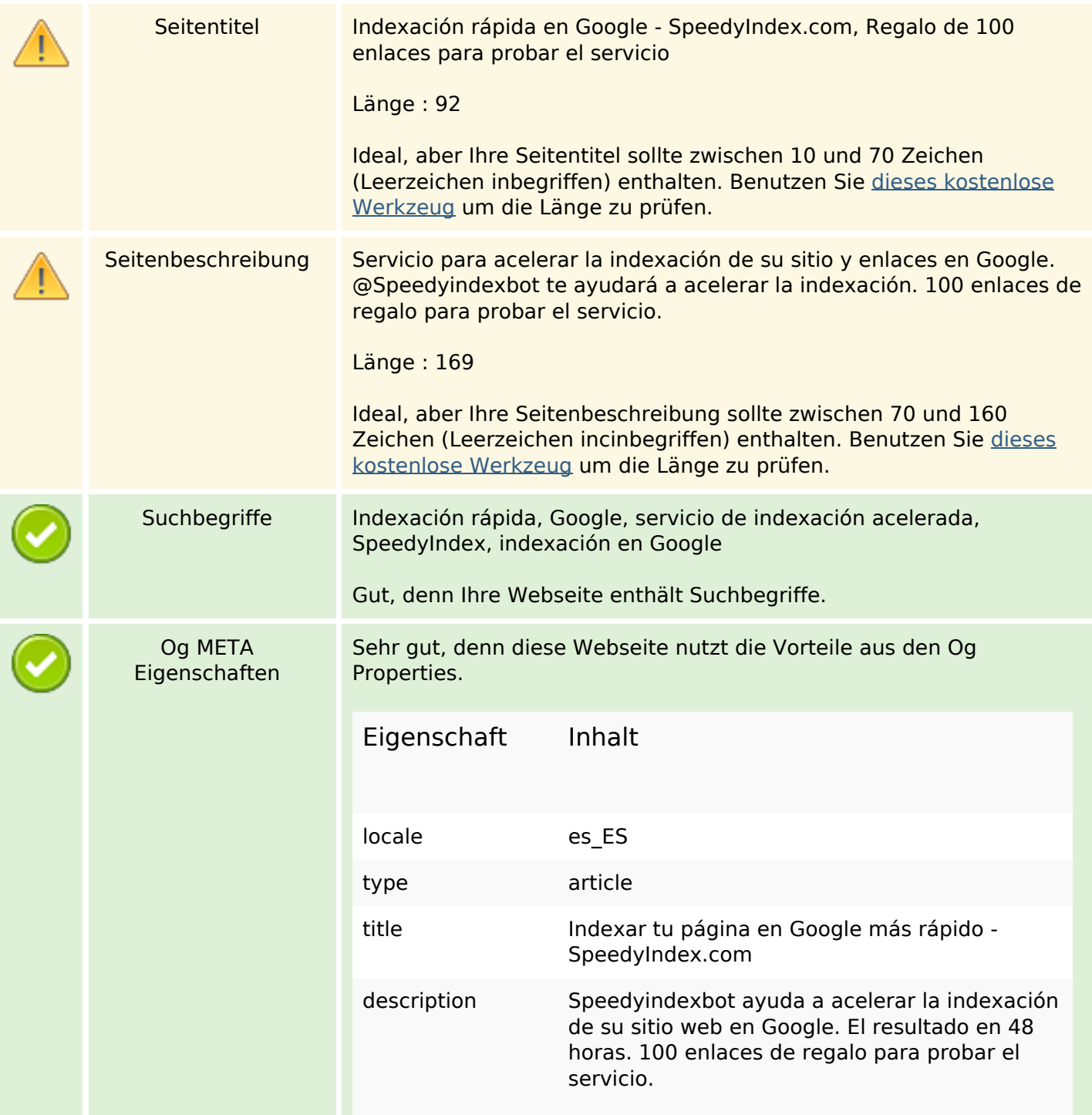

### **SEO Inhalte**

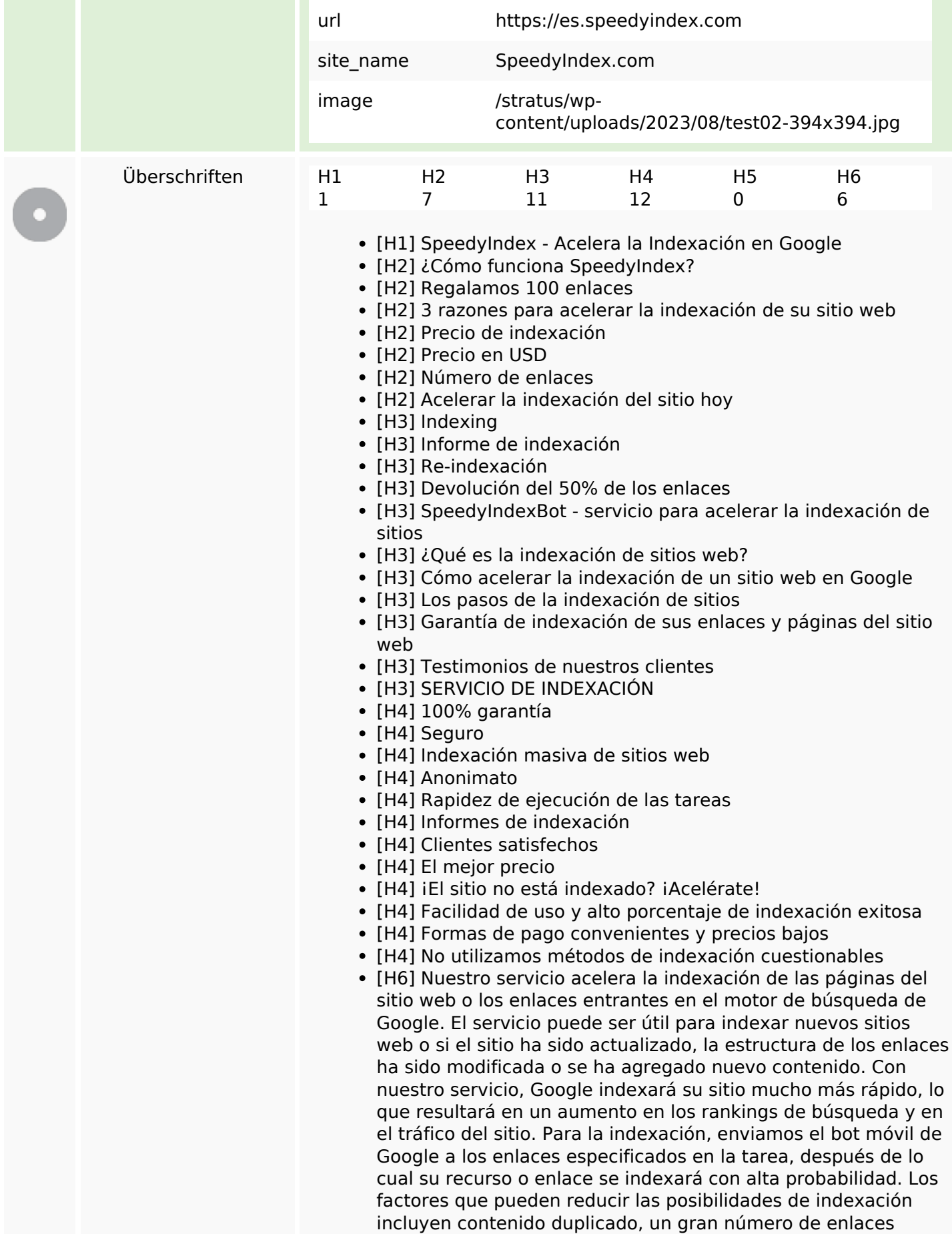

#### **SEO Inhalte**

externos, un dominio marcado por Google como spam, errores HTTP en el sitio: 404, 500, una página cerrada para indexación en robots.txt o mediante meta etiquetas en el bloque de código HTML o en el archivo .htaccess.

- [H6] ¿Qué significa indexar un sitio web o enlaces? Los bots de los motores de búsqueda son responsables de indexar los sitios web. Si un sitio está indexado, se puede encontrar en los resultados de búsqueda de Google, Yahoo, Yandex, Rambler y otros motores de búsqueda. El proceso de indexación implica agregar información sobre el sitio web o sus páginas a las bases de datos de los motores de búsqueda. Solo los sitios web indexados pueden aparecer en los resultados de búsqueda. La indexación de las páginas del sitio web o de los enlaces entrantes lleva tiempo y no siempre es fluida. Nuestro servicio permite acelerar la indexación de enlaces entrantes y páginas de sitios web, reduciendo así el tiempo de espera. No pierde tiempo configurando y ejecutando la API de indexación de Google, que además no permite enviar una gran cantidad de páginas para indexar de una vez.
- [H6] Una pregunta común es cómo indexar una página en Google rápidamente. Sabemos cómo funciona la indexación acelerada del sitio web. Nuestra solución le permite indexar su sitio web o enlaces rápidamente y de manera segura en el motor de búsqueda de Google. Hay muchas formas de hacer que la indexación de un recurso web sea más rápida. Para acelerar la indexación, no utilizamos enlaces externos, ni ejecutamos procesos con herramientas como GSA, Xrumer, Zennoposter y otros métodos de promoción gris.
- [H6] El proceso de indexación consta de 4 pasos. El primero consiste en enviar una tarea para su indexación. El robot de Google sigue los enlaces especificados en la tarea. Informe de indexación después de 72 horas. El informe muestra los primeros resultados de indexación, así como el número de páginas con error 404. Este no es el resultado final. El número de páginas indexadas aumentará gradualmente. Reenvío de enlaces para su indexación. En el sexto día, todos los enlaces que no se han indexado se vuelven a enviar para su indexación. Informe final el día 11. Este informe incluye los resultados finales de la indexación.
- [H6] Garantizamos que el bot móvil de Google visitará todos los enlaces especificados en la tarea. Sin embargo, no podemos garantizar que sus enlaces o sitios web se indexen con un 100% de certeza, ya que esto no depende de nosotros ni de nuestras capacidades. Con una alta probabilidad, sus recursos serán indexados por Google. De todos modos, puede probar primero nuestro servicio enviando 100 URL de prueba para su indexación.
- [H6] No importa en qué CMS esté funcionando su sitio web, WordPress, 1C-Bitrix, Joomla, Tilda o Drupal. Casi todos los webmasters y especialistas en SEO se enfrentan al problema de una indexación lenta en Google o Yandex. E incluso después de tomar medidas para que el motor de búsqueda agregue rápidamente el sitio a los resultados de búsqueda, aún puede haber situaciones en las que algunas páginas del recurso web no se indexen durante mucho tiempo en los motores de búsqueda. Inmediatamente surge la pregunta de por qué

### **SEO Inhalte**

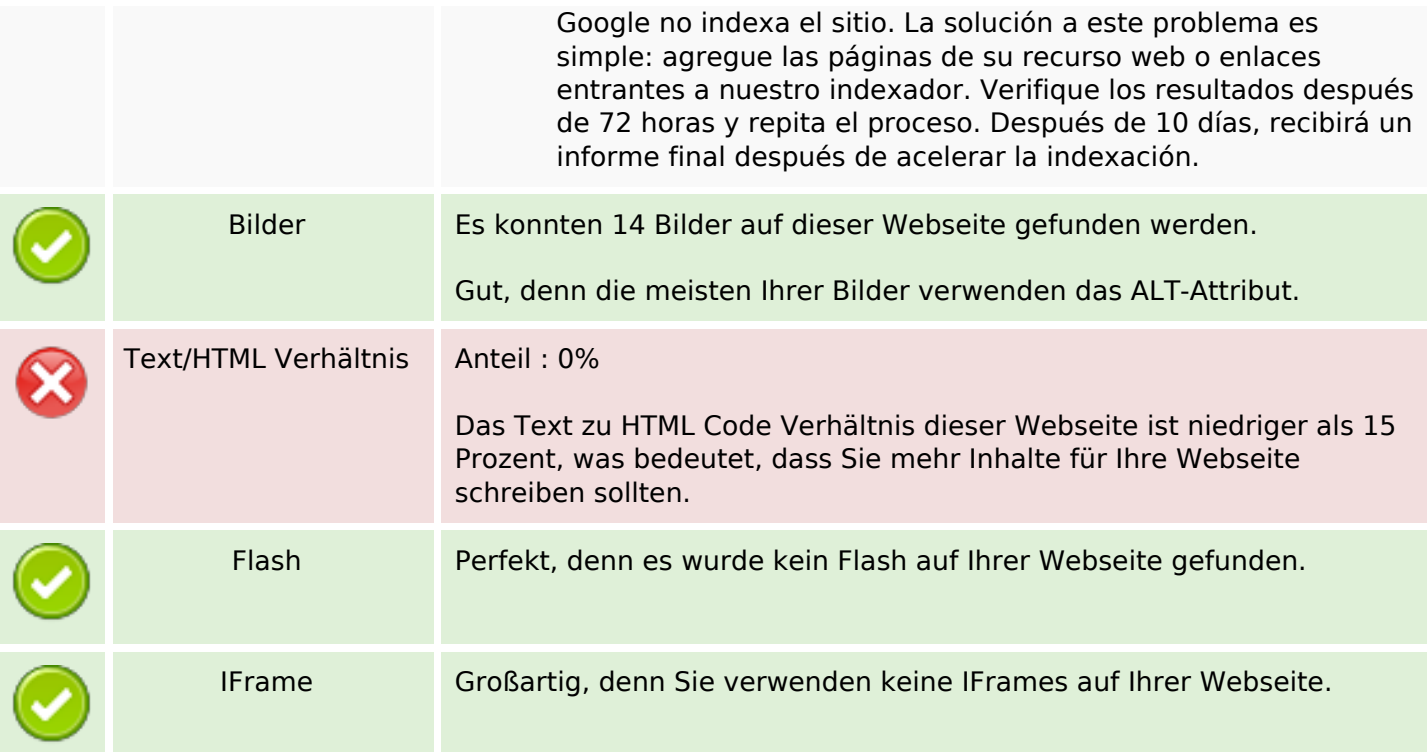

### **SEO Links**

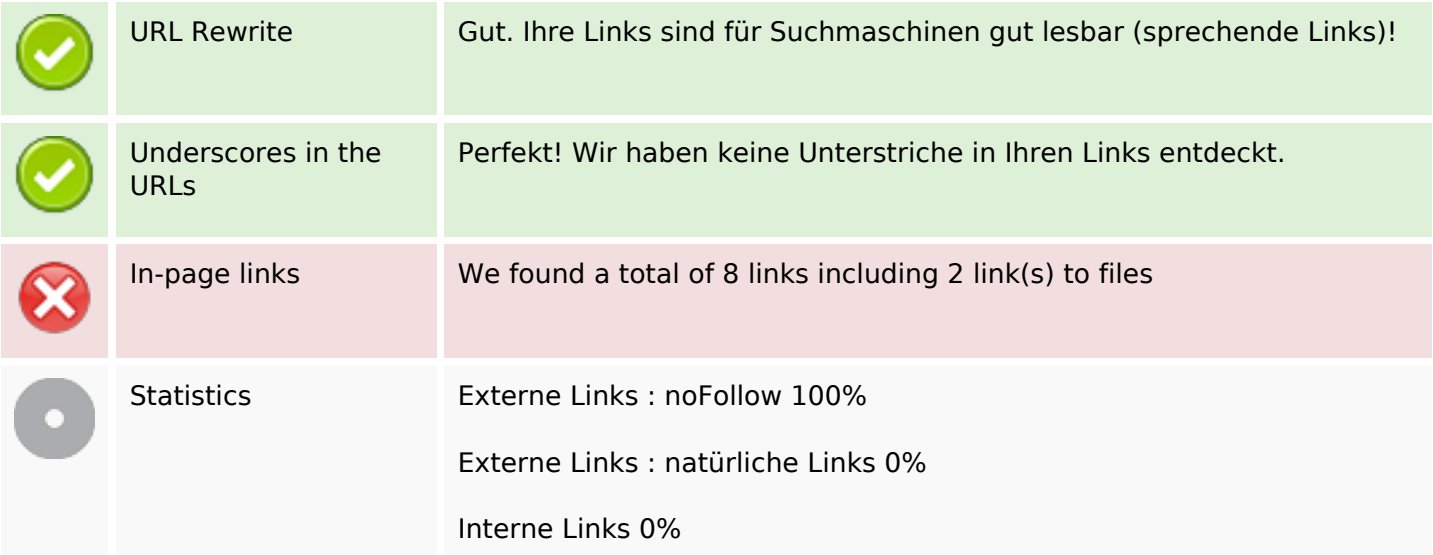

# **In-page links**

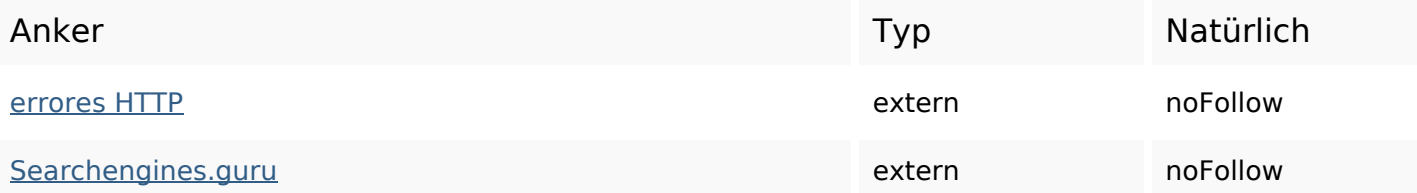

### **In-page links**

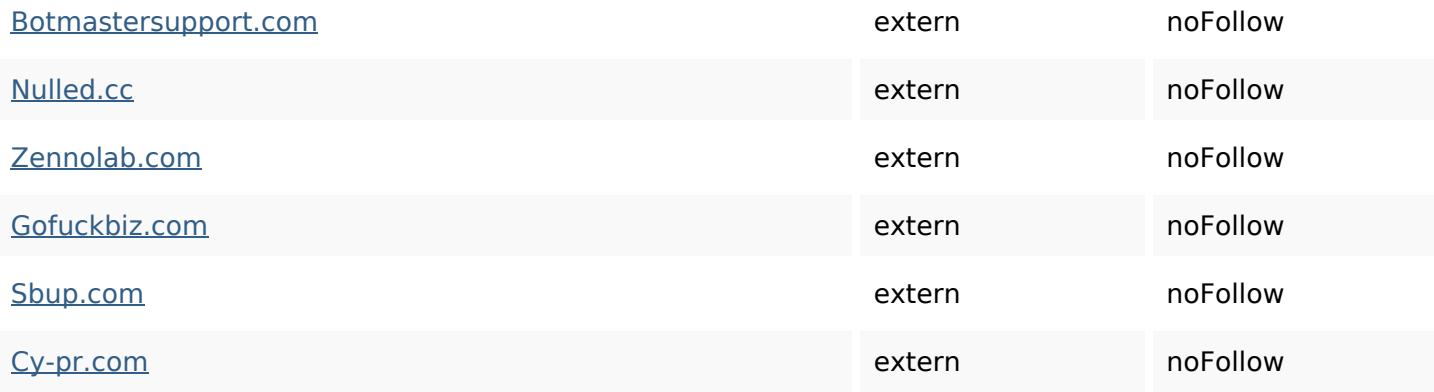

## **SEO Suchbegriffe**

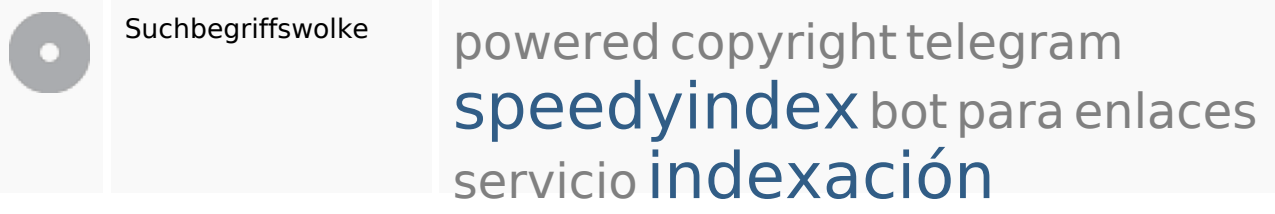

### **Keywords Consistency**

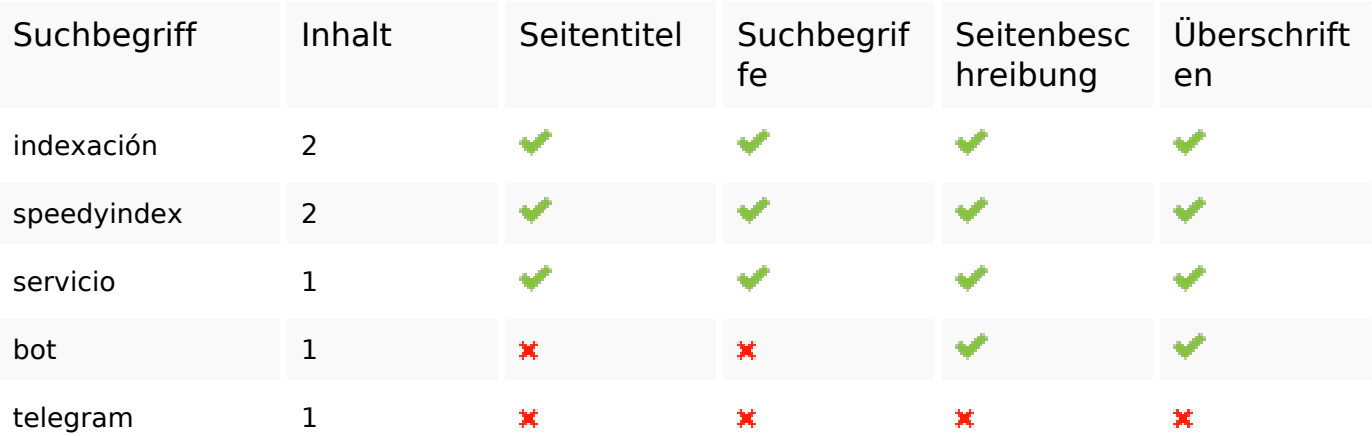

### **Benutzerfreundlichkeit**

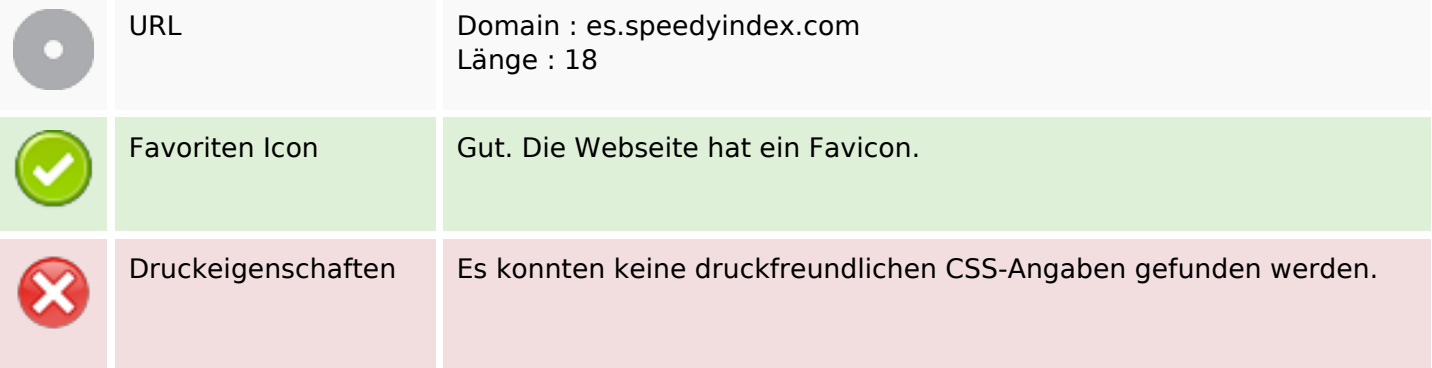

### **Benutzerfreundlichkeit**

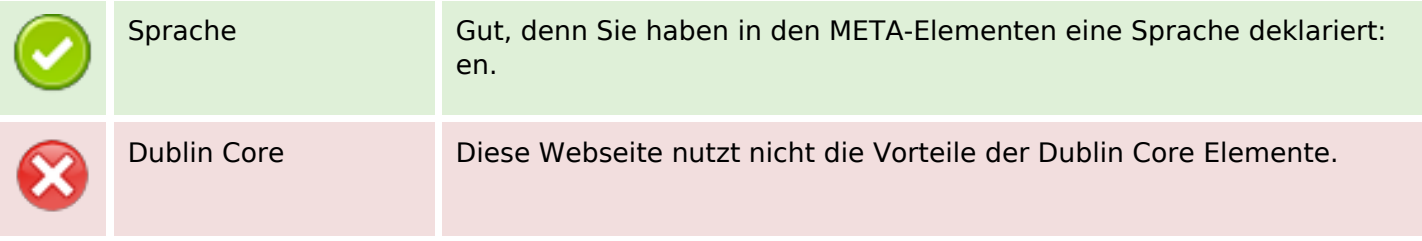

#### **Dokument**

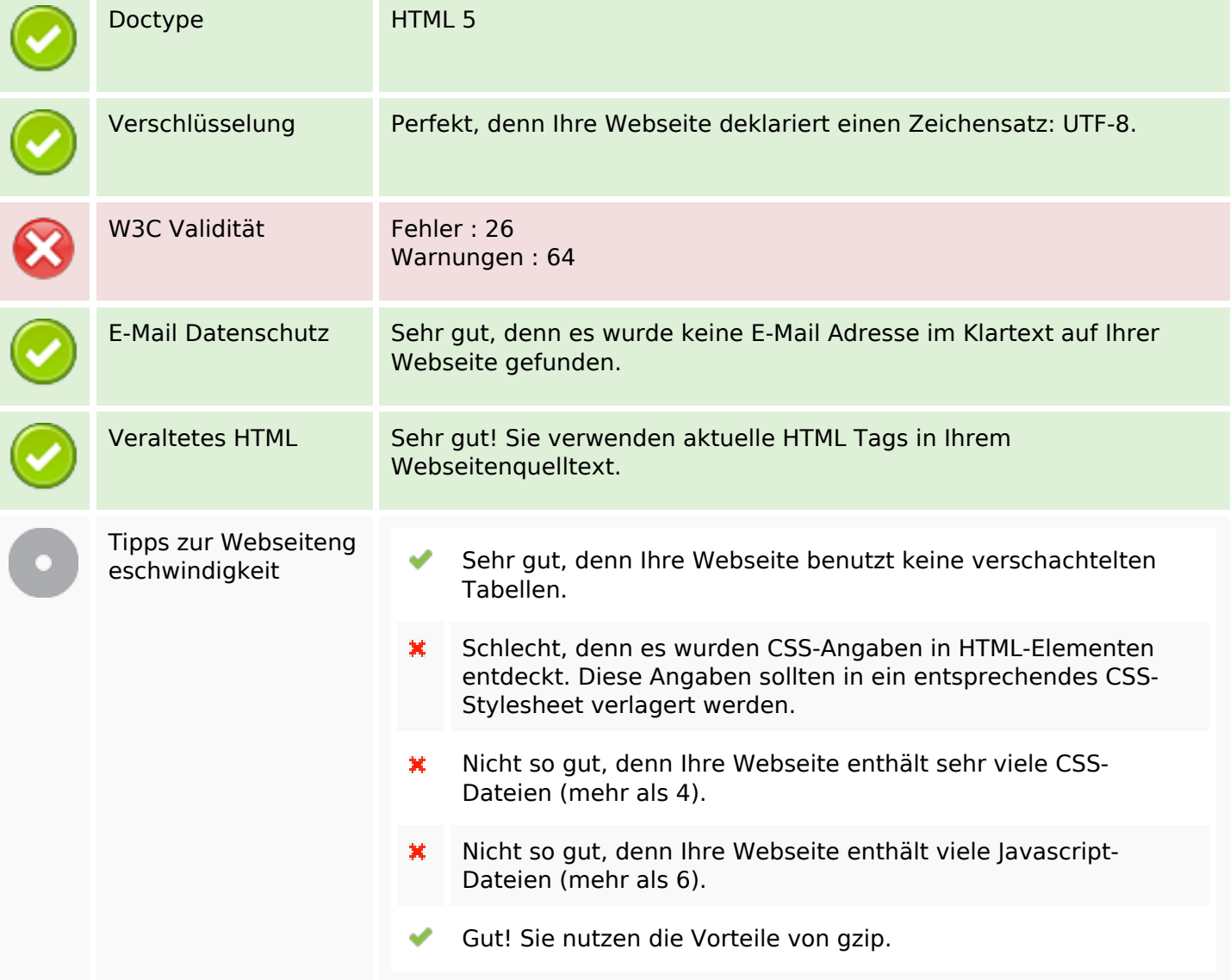

#### **Mobile**

O

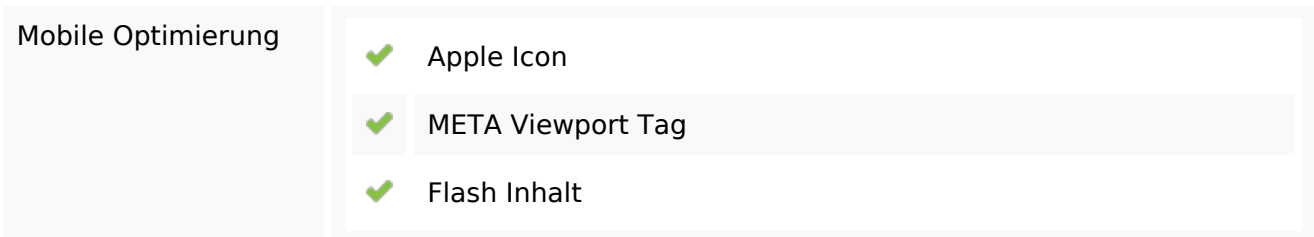

**Mobile**

# **Optimierung**

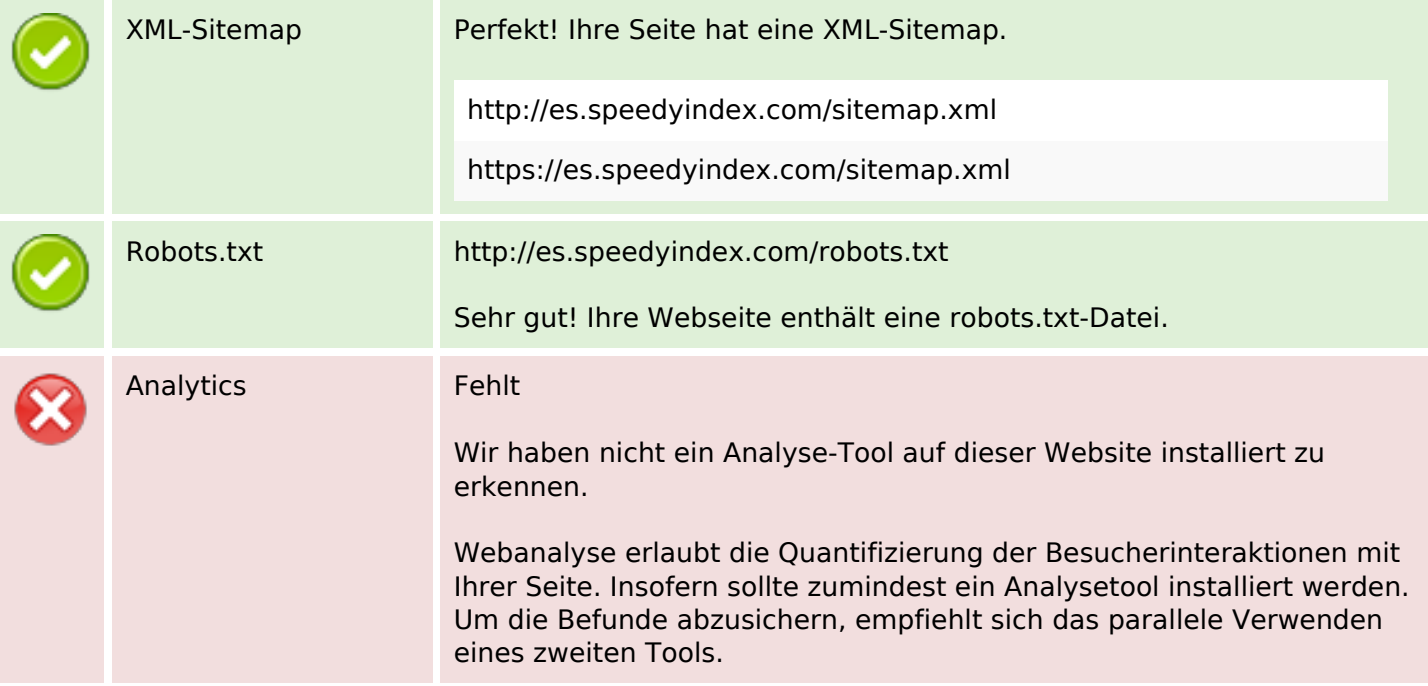